# RubyKaigi2008 録画配信係資料

Ruby札幌 From Sapporo, with Love for Ruby.

## チーム編成

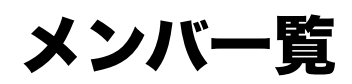

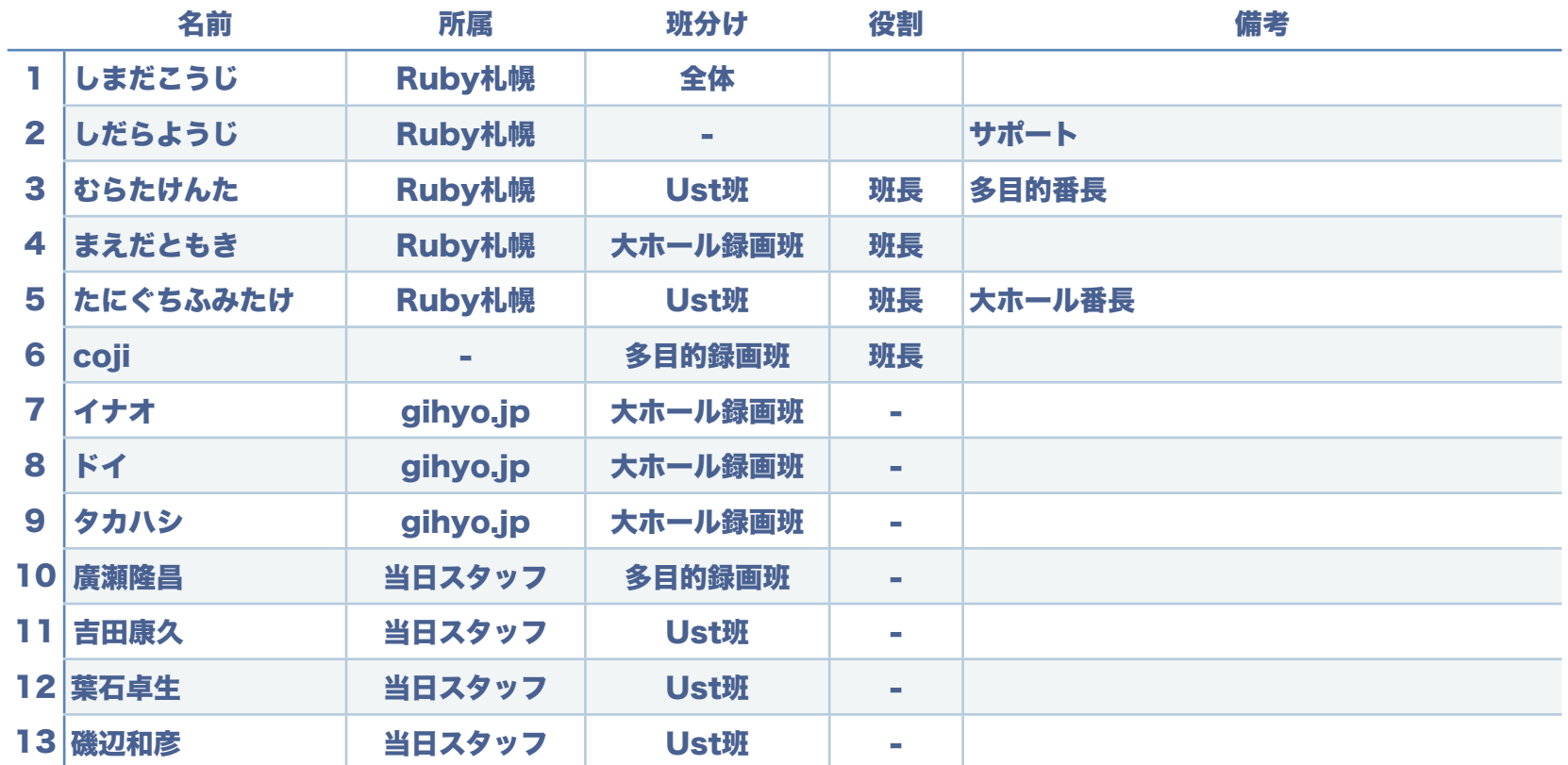

## チーム編成

#### 大ホール録画班

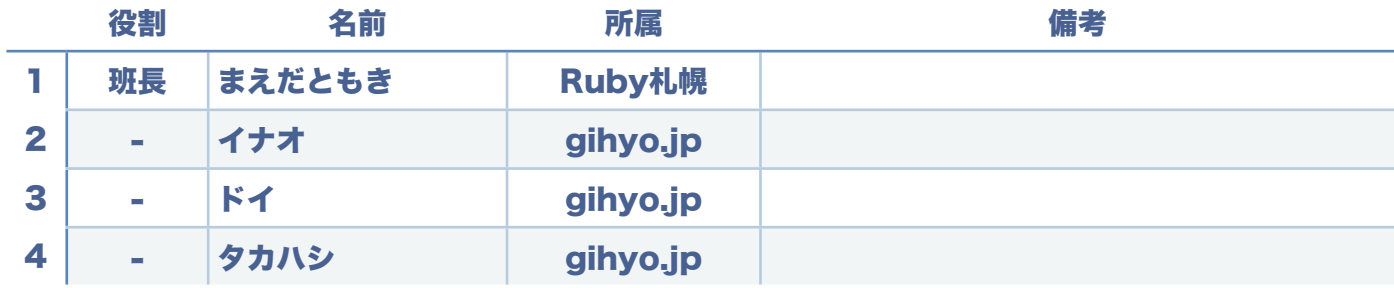

#### 多目的ホール録画班

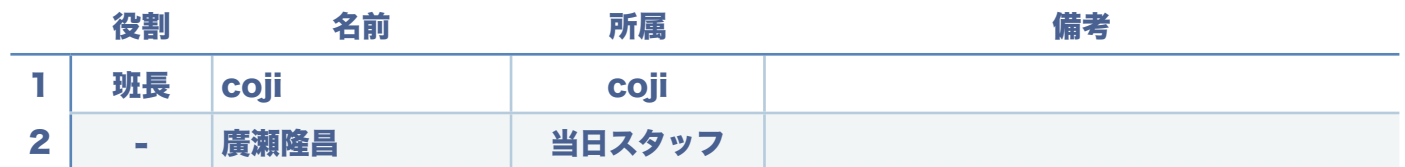

#### Ust配信班

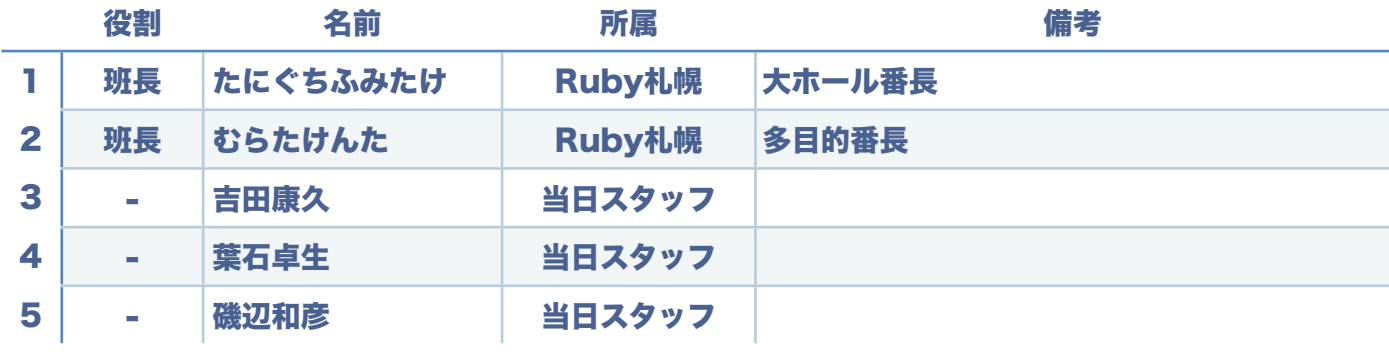

## 録画構成

## 機材リスト

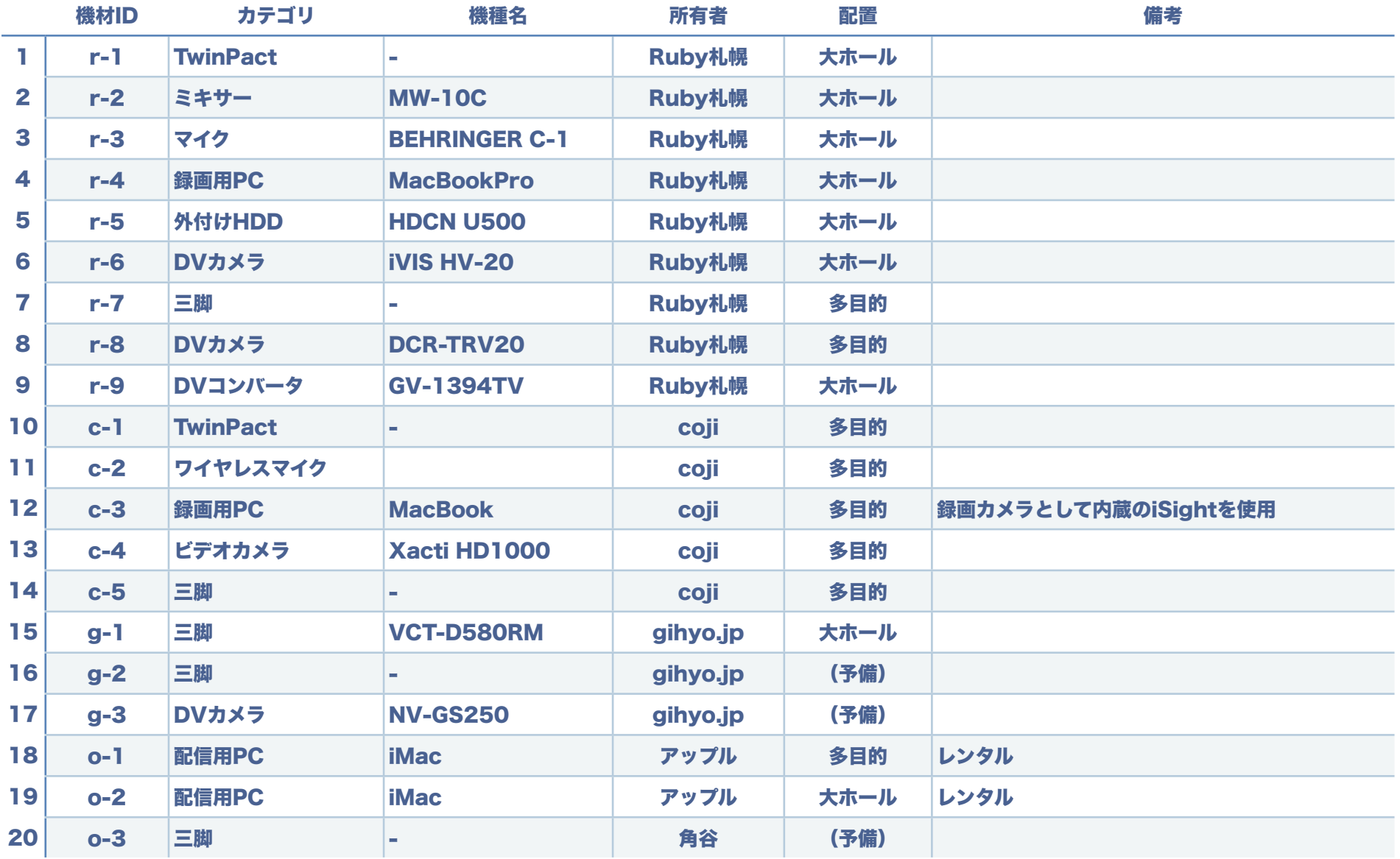

録画構成

#### 録画(大ホール)

会場からのビデオ信号と音声信号をDVコンバータを使用してデジタルデータに変換しPCに入力し、QuickTime Proを使用 して録画を行います。音声信号については、 間にミキサーを挟み、Ust配信用に分配を行います。また、DVカメラを使用 し、予備系の録画を別途行います。

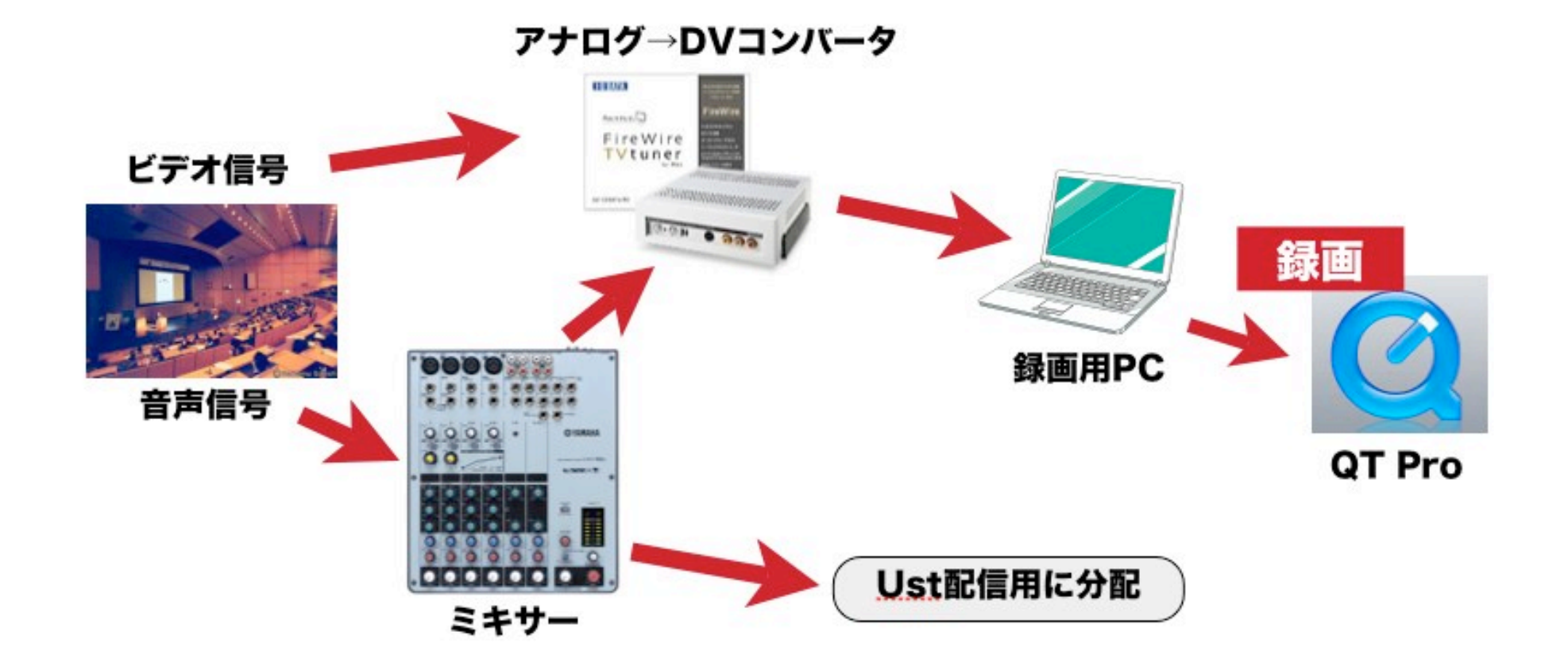

## 録画構成

### 録画(多目的ホール)

TwinPact及びiSightによるビデオ信号とワイヤレスマイクからの音声信号を、QuickTime Proを使用して直接PCに録画を 行います。また、Xactiを使用し、予備系の録画を別途行います。

参考

http://techtalk.jp/2008/06/1000speakers.html

http://www.flickr.com/photos/23023412@N05/2211336140/

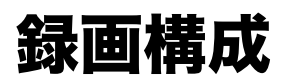

### Ustream配信(大ホール)

TwinPact及びミキサー経由で、映像と音声をそれぞれPCに入力し、Ustream配信を行います。

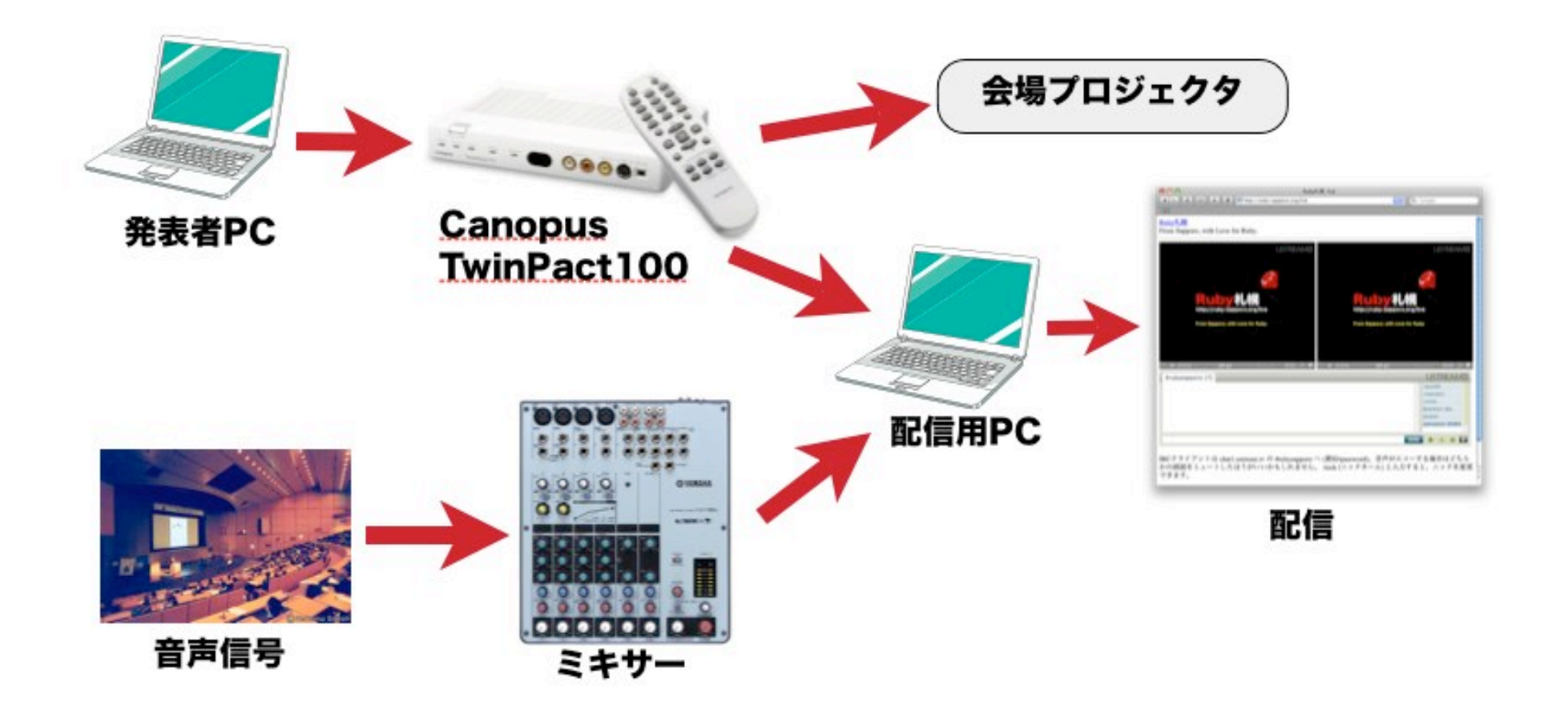

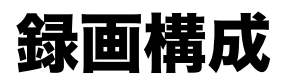

#### Ustream配信(多目的ホール)

DVカメラからの映像・音声入力を使用して、Ustream配信を行います。

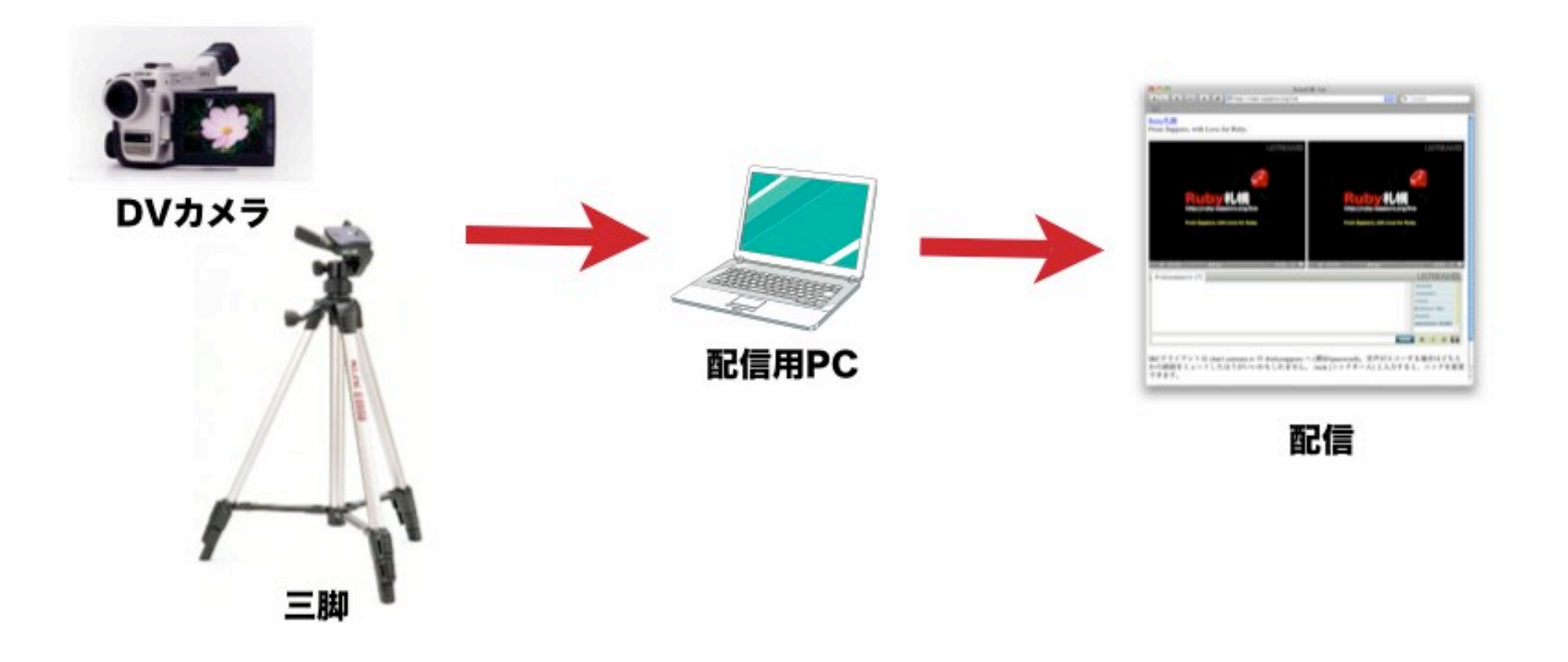

## 配置レイアウト 大ホール

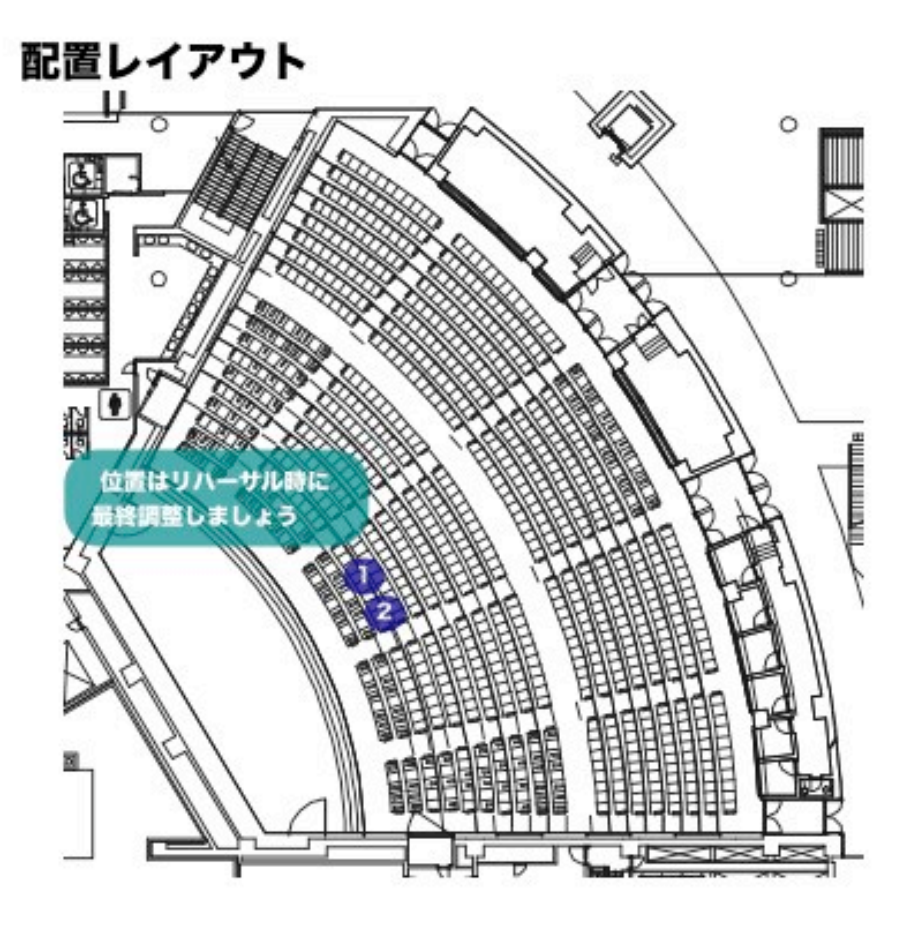

#### 配置箇所

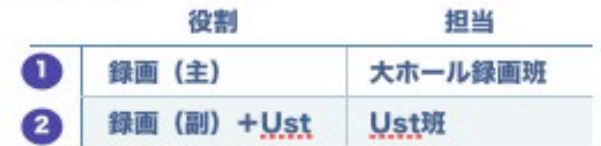

#### 機材リスト

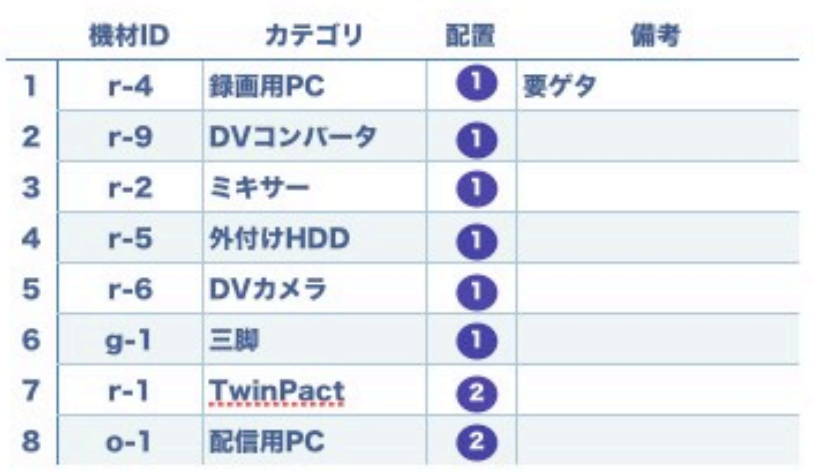

## 配置レイアウト 多目的ホール

#### 配置レイアウト

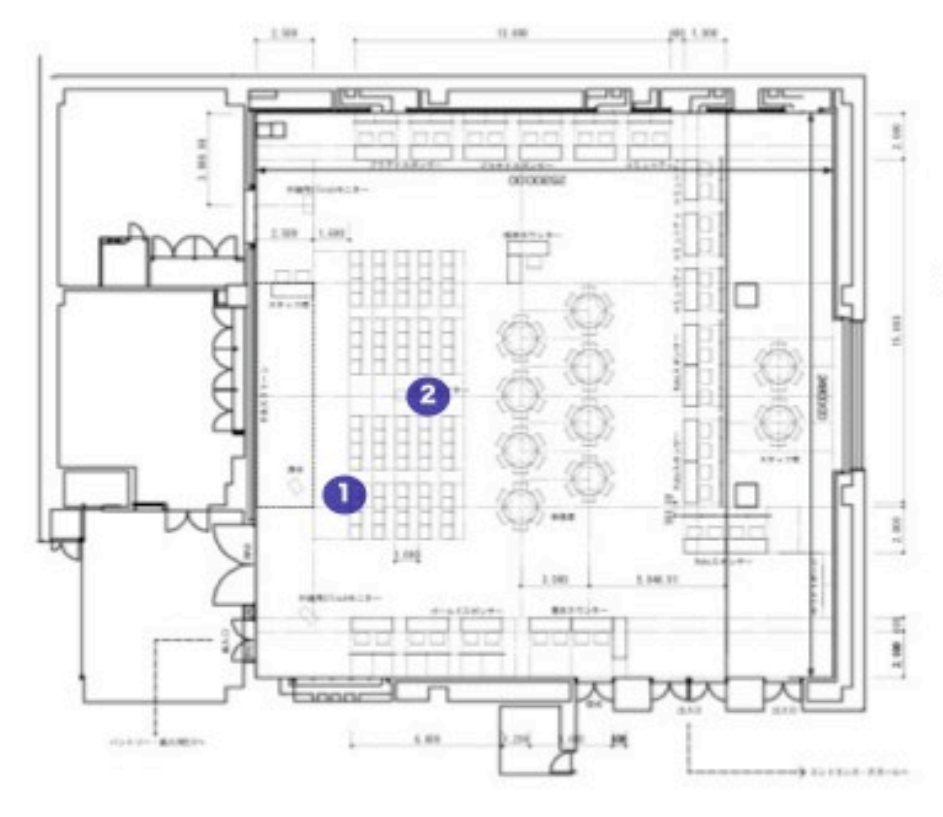

#### 配置箇所

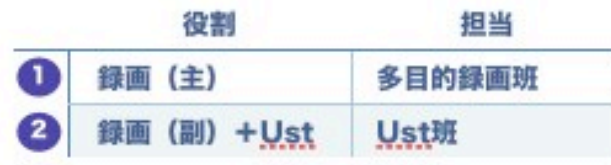

#### 機材リスト

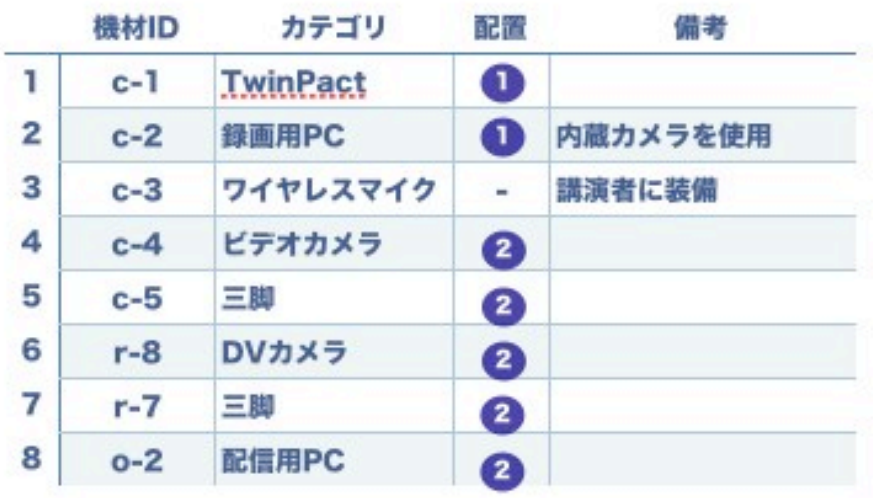

## 作業手順

作業手順

#### 録画(大ホール)

㾎メインの録画は各セッションごとに、予備系の録画は後述のテープ割りに基づいて、録画を行います。 㾎録画中は、映像及び音声に問題が無いか、また録画が止まっていないかを適宜確認するようにしてください。 √予期しないマシントラブルを最小限に抑えるため、 録画に使用するマシンでは、それ以外の作業をしないよう にしてください。

#### 録画(多目的ホール)

㾎メインの録画は各セッションごとに、予備系の録画は後述のテープ割りに基づいて、録画を行います。 㾎具体的な作業については、当日の朝に意識合わせをすることを前提に、cojiさんにお任せします。

#### Ust配信(大ホール/多目的ホール)

㾎配信はセッションごとには区切らず、全ての様子をそのまま配信します。

㾎セッション中は、映像及び音声に問題が無いか、配信が止まっていないかを適宜確認するようにしてください。 㾎ボリュームは配信画面の音量表示がオレンジ色の所くらいまであがっていることが望ましいです。

㾎配信に使用する共有アカウントは「rubykaigi/\*\*\*\*\*\*\*\*\*\*\*」になります。また、大ホール/多目的ホールの配信に 使用するチャンネルは、それぞれ「rubykaigi」「rubykaigi-mp」になります。

√予期しないマシントラブルを最小限に抑えるため、配信に使用するマシンでは、それ以外の作業をしないように してください。

## スケジュール

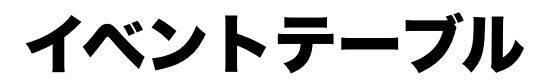

6/21(土), 1st

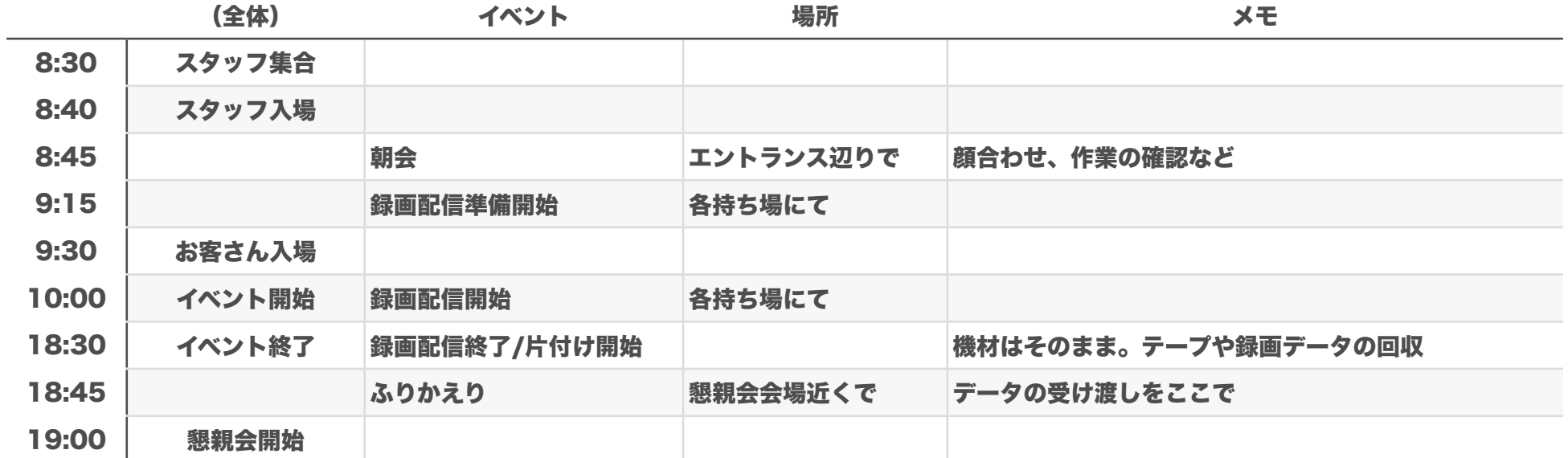

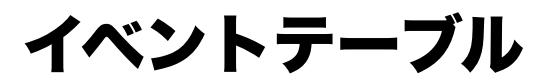

## 6/22(日), 2nd

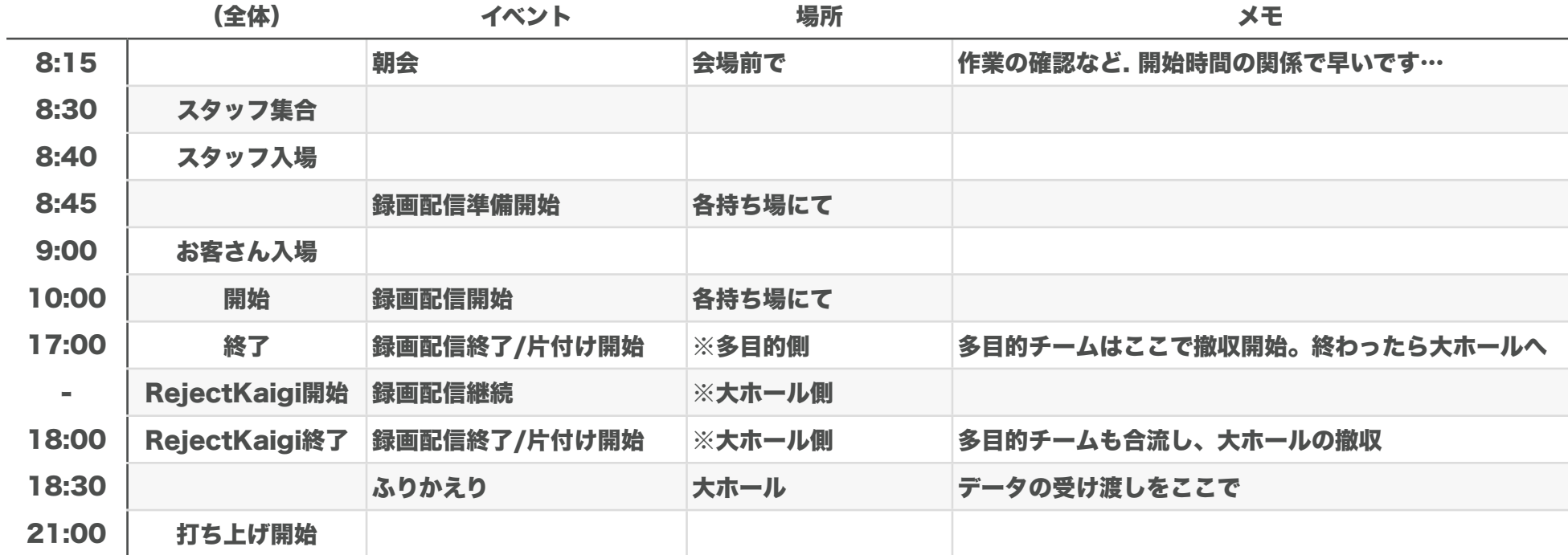

テープ割

#### 6/20(金), 0th, 多目的ホール

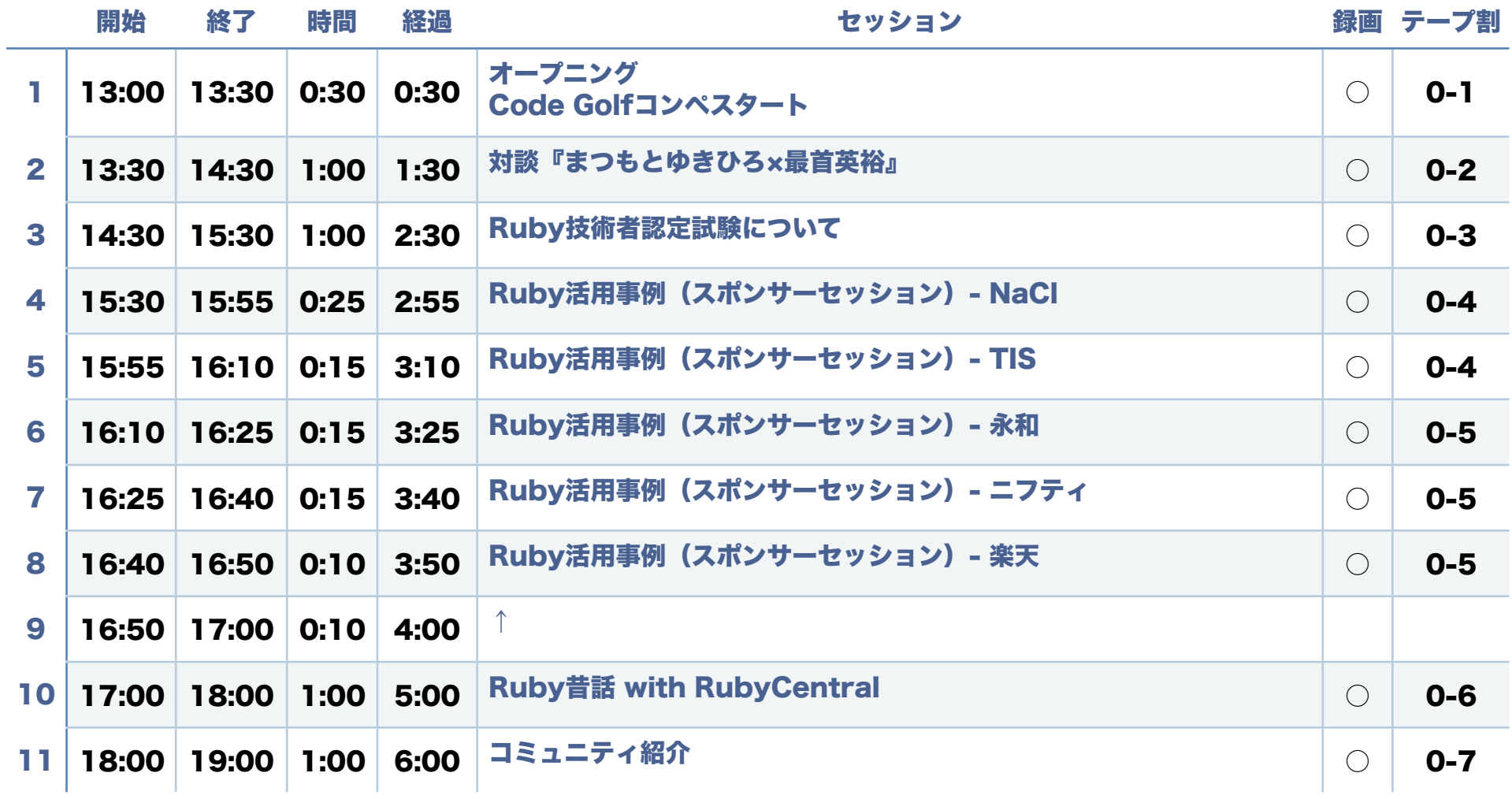

テープ割

## 6/21(土), 1st, 大ホール

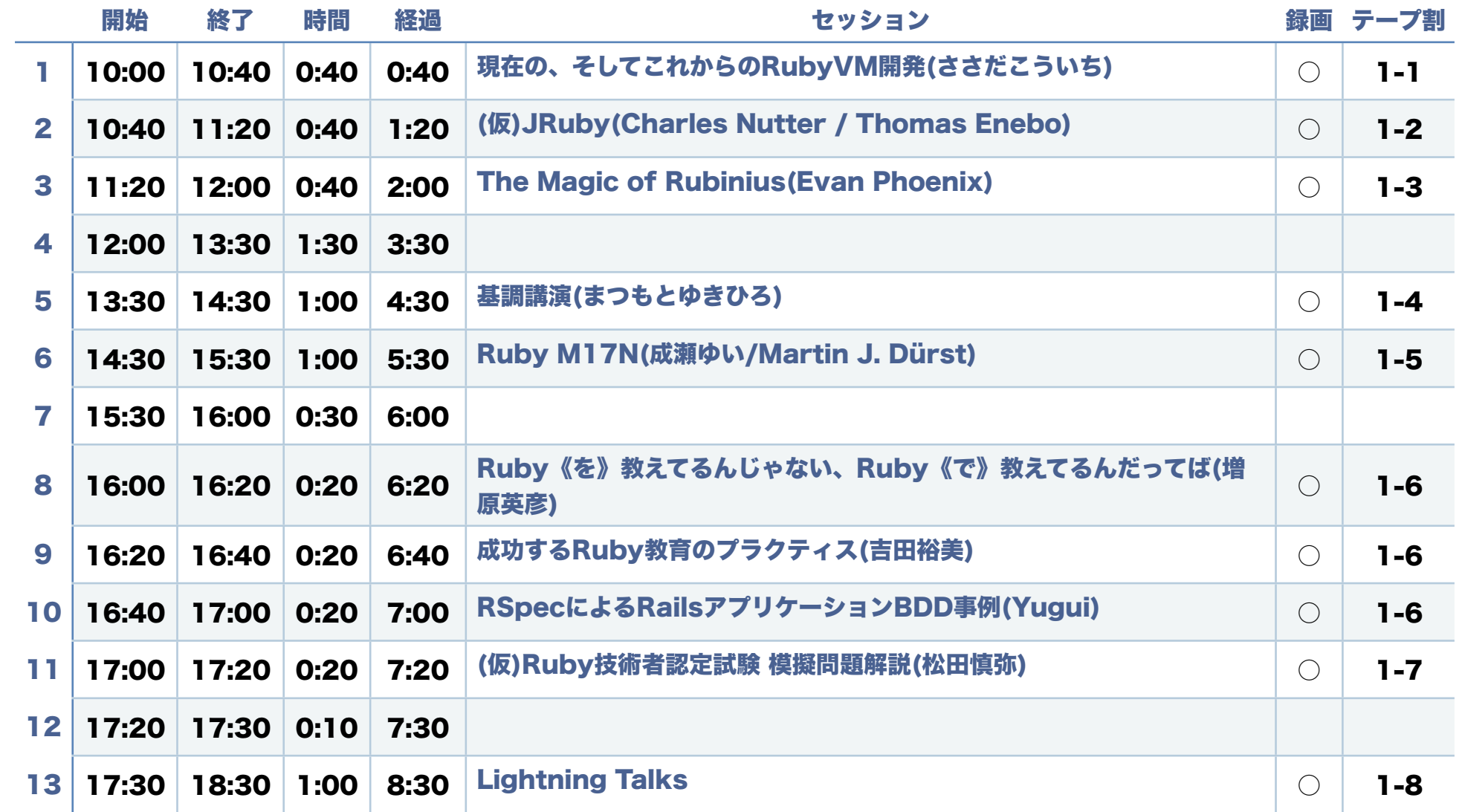

テープ割

### 6/21(土), 1st, 多目的ホール

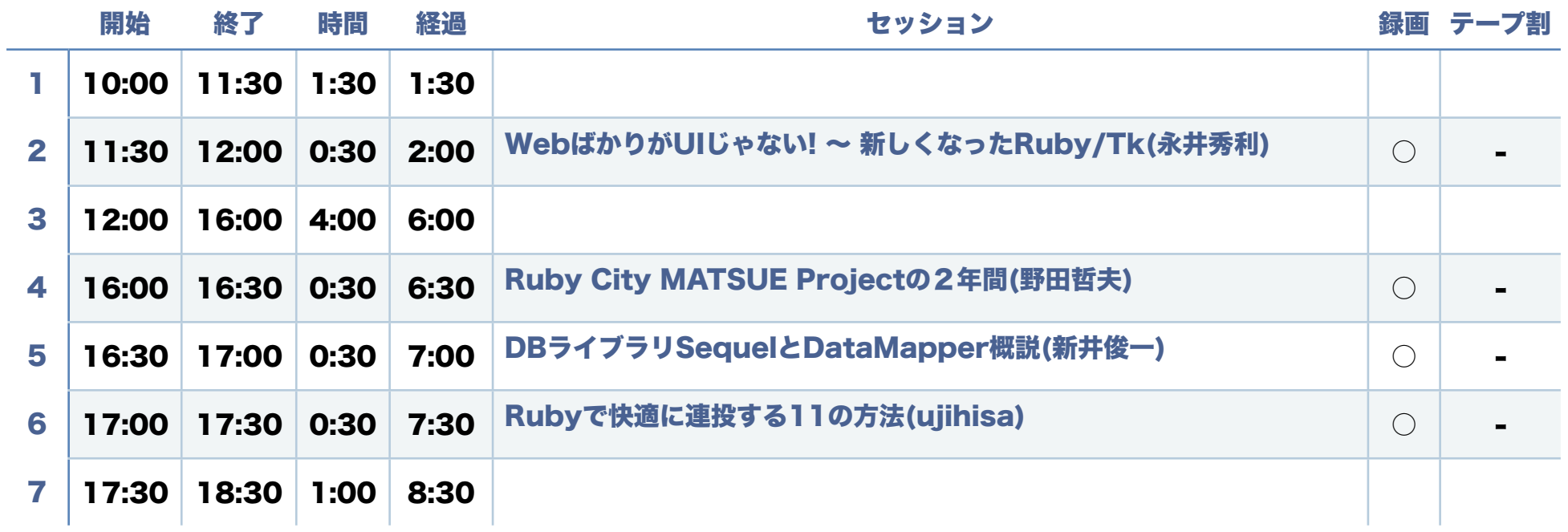

テープ割

## 6/22(日), 2nd, 大ホール

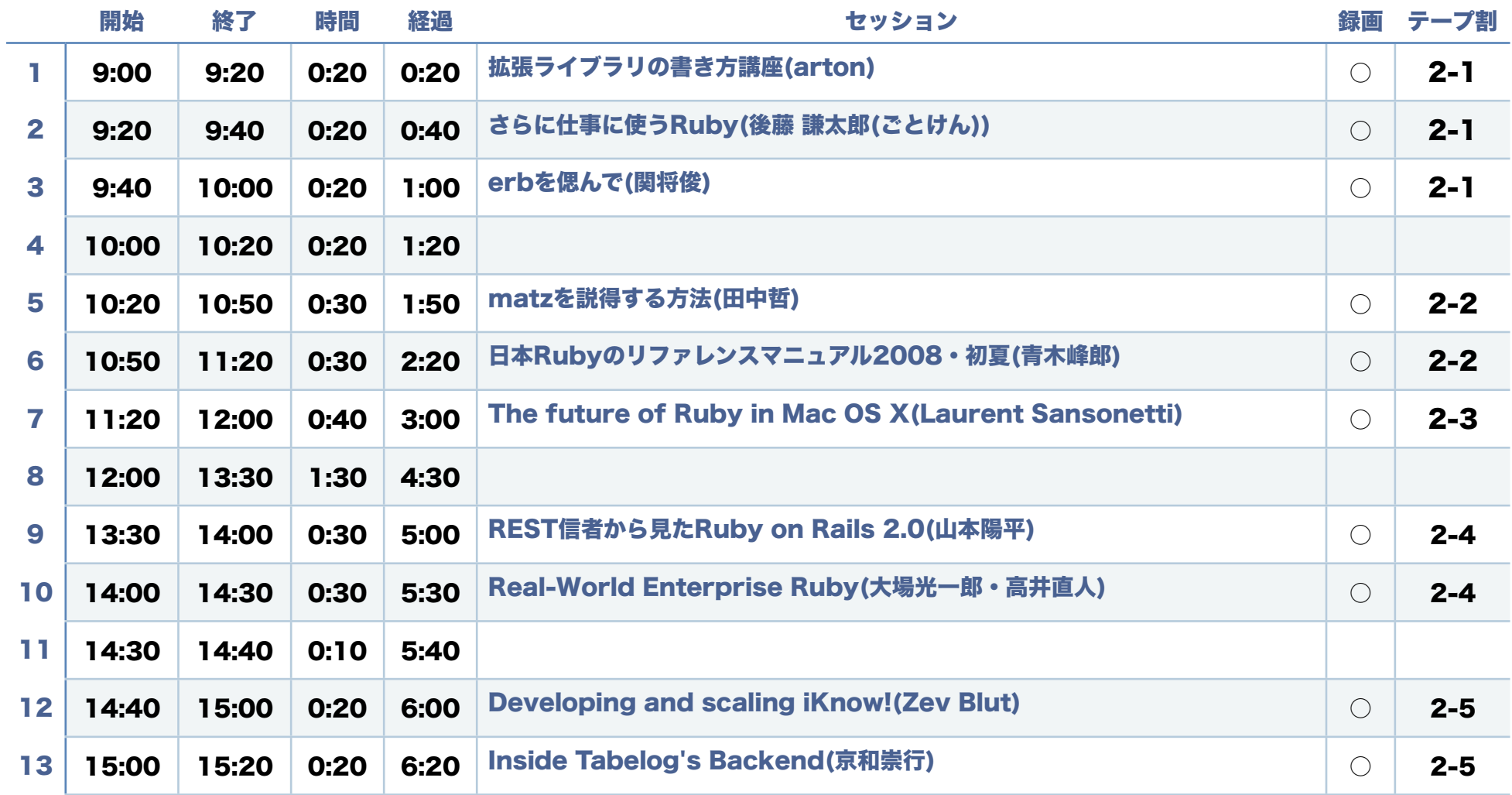

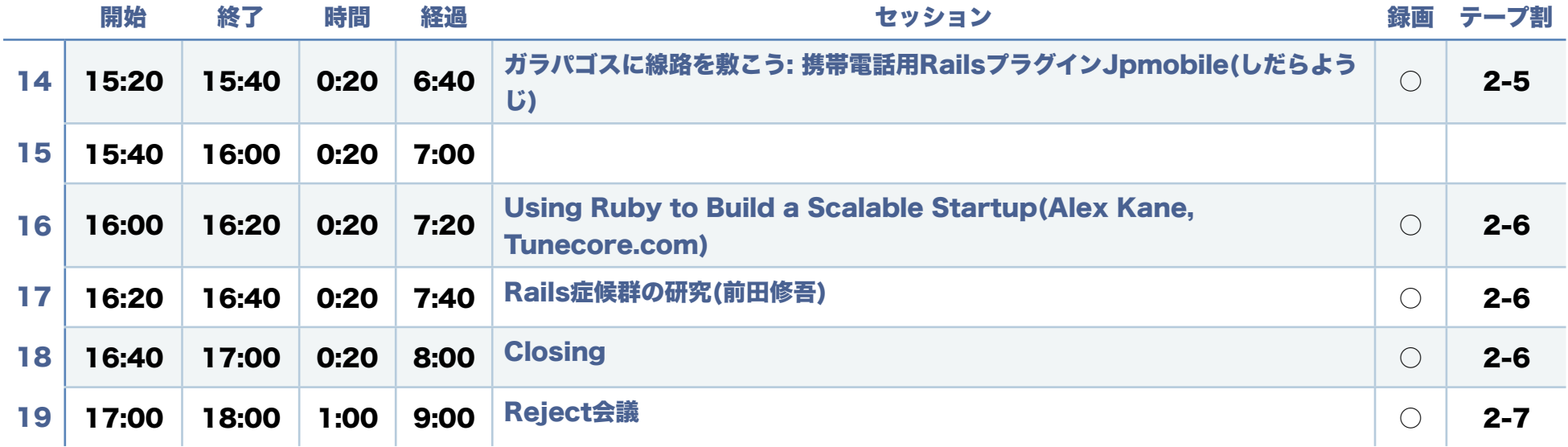

テープ割

## 6/22(日), 2nd, 多目的ホール

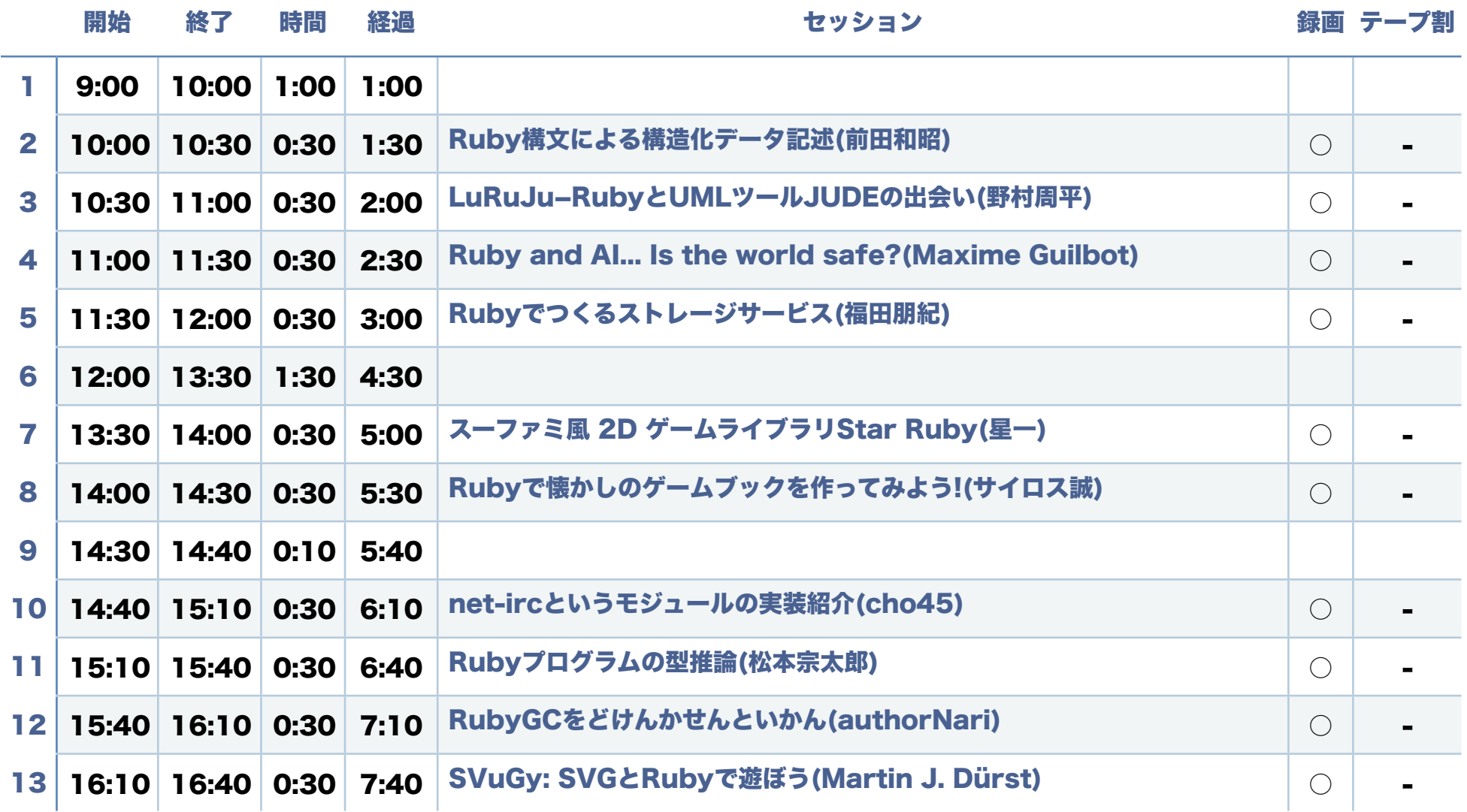